BUZZ CHRONICLES > MULTITHREADING Saved by @lamKishor\_P See On Twitter

## Twitter Thread by Vikas Rajput

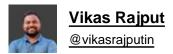

y

## Java: Beginner Guide to Multithreading

## a thread ...

Multithreading is a concept of applying multitasking in Java.

Java supports thread-based multitasking.

Java program can be divided into several threads and those threads can be executed in parallel to support multi-tasking.

Two ways to create a thread in Java:

- 1. By Implementing Runnable Interface
- 2. By extending the Thread class

Let's create a thread by implementing the "Runnable" interface:

## Steps:

- 1. Implement Runnable Interface
- 2. Override the run() method, and put your code inside it.
- 3. Pass the instance of your class to the Thread class constructor.
- 4. Call the start() method to run your thread.

Let's create a thread by extending the "Thread" class:

Steps:

- 1. Extend your class with Thread class
- 2. Override the run() method, and put your code inside it.
- 3. Instantiate your class.
- 4. Call the start() method to run your thread.

```
- - -
class FirstThread extends Thread{
    aOverride
    public void run() {
        System.out.println("first thread is running");
    }
}
public class FirstThreadProgram{
    public static void main(String[] args) {
        FirstThread firstThread = new FirstThread();
        firstThread.start();
    }
}
// Output
// first thread is running
```

Out of the above approaches, it is always advisable to use the first approach(By implementing a Runnable Interface) to create the threads in Java.

Because it's an Interface, you can also extend other classes in the future and also implement other interfaces.

Lifecycle of thread:

It has 5 different phases in its lifecycle:

- 1. New
- 2. Runnable
- 3. Running
- 4. Waiting
- 5. Dead

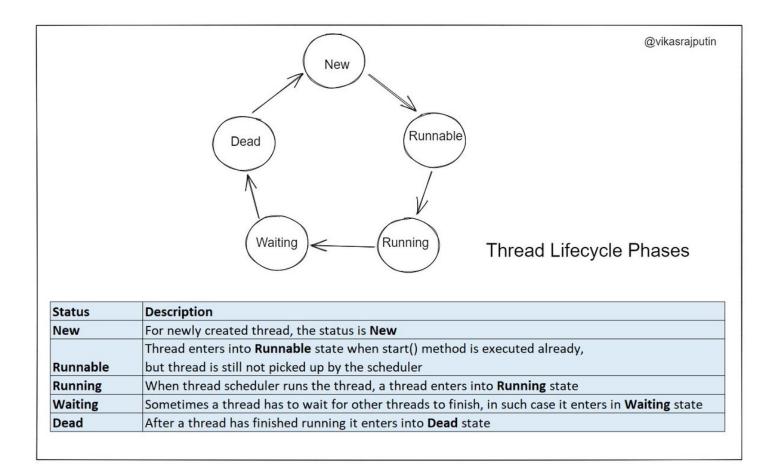

Few Important Methods of Thread Class:

run() - Actual task of the thread is defined here.
start() - Starts the thread
join() - Wait for thread to die.
setName() - Give name to our thread.
getName() - Returns the thread name.

setPriority() - Sets the priority to thread. getPriority() - Returns the priority. getState() - Returns the state of thread. isAlive() - checks if thread is alive or not

and a few more ...

Conclusion:

We can use Multithreading in order to boost the performance of our program.

If our program has independent units, we can run those independent code blocks into a separate thread.

They can run parallel and process faster than normal.